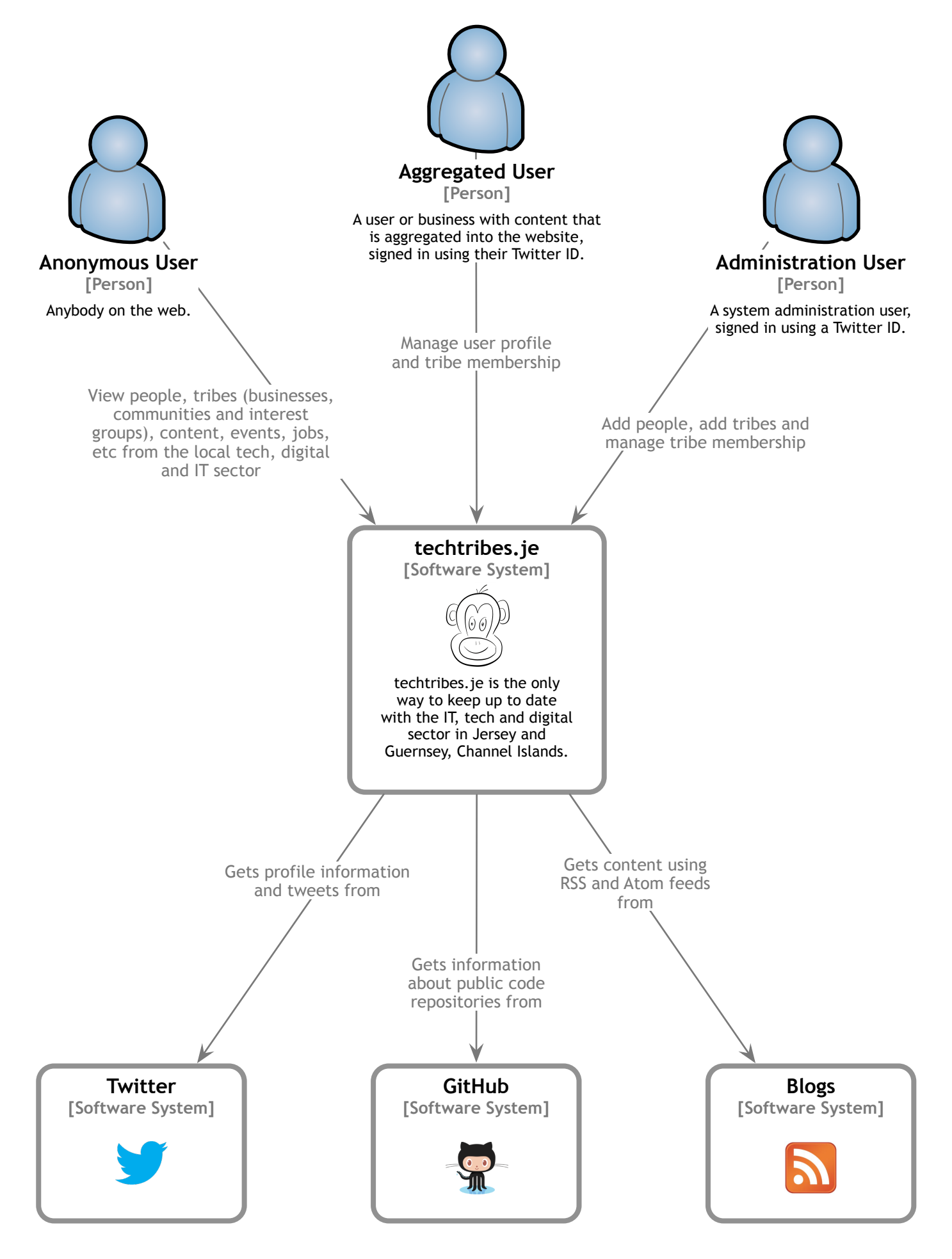

techtribes.je - Context

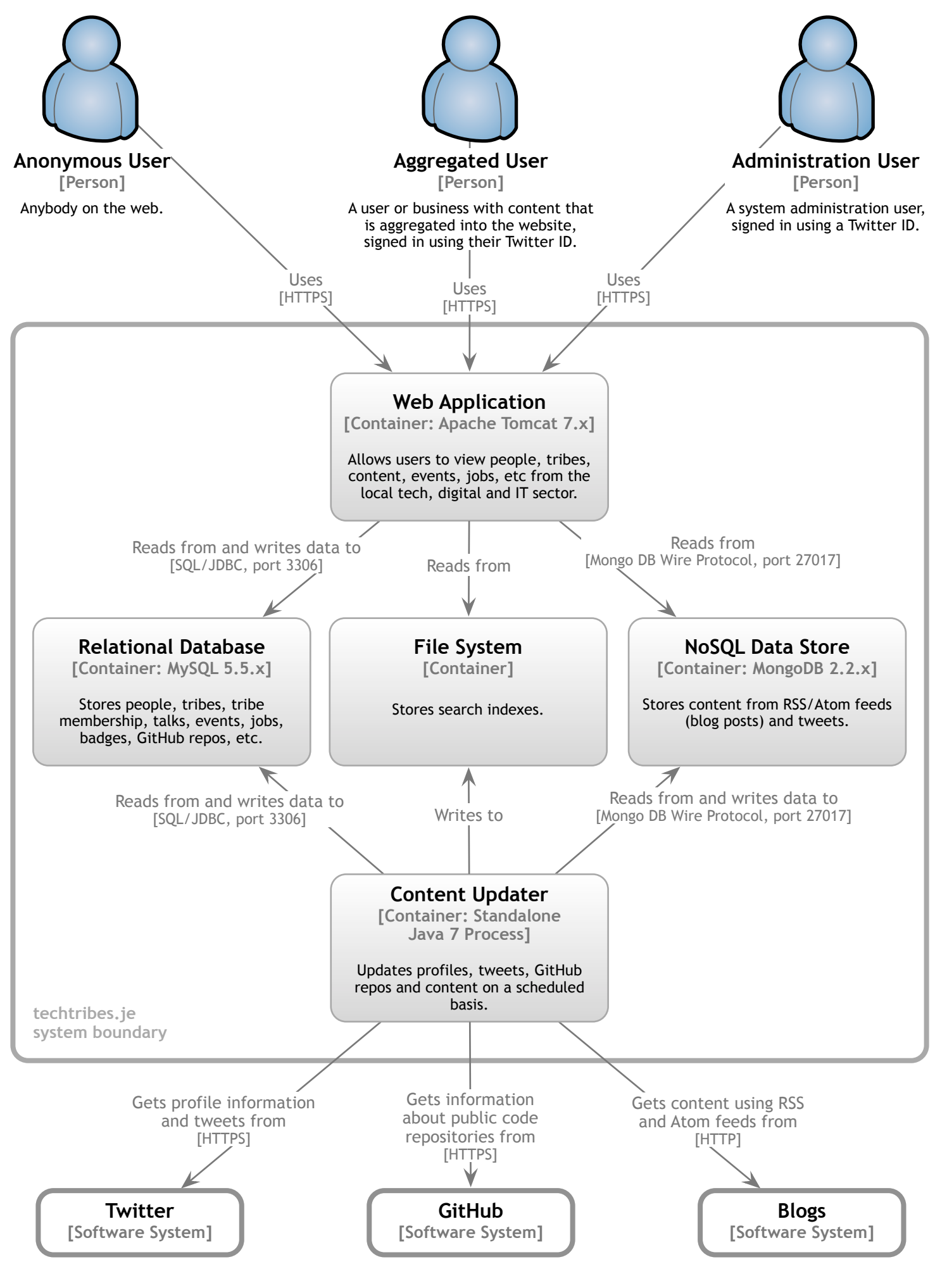

techtribes.je - Containers

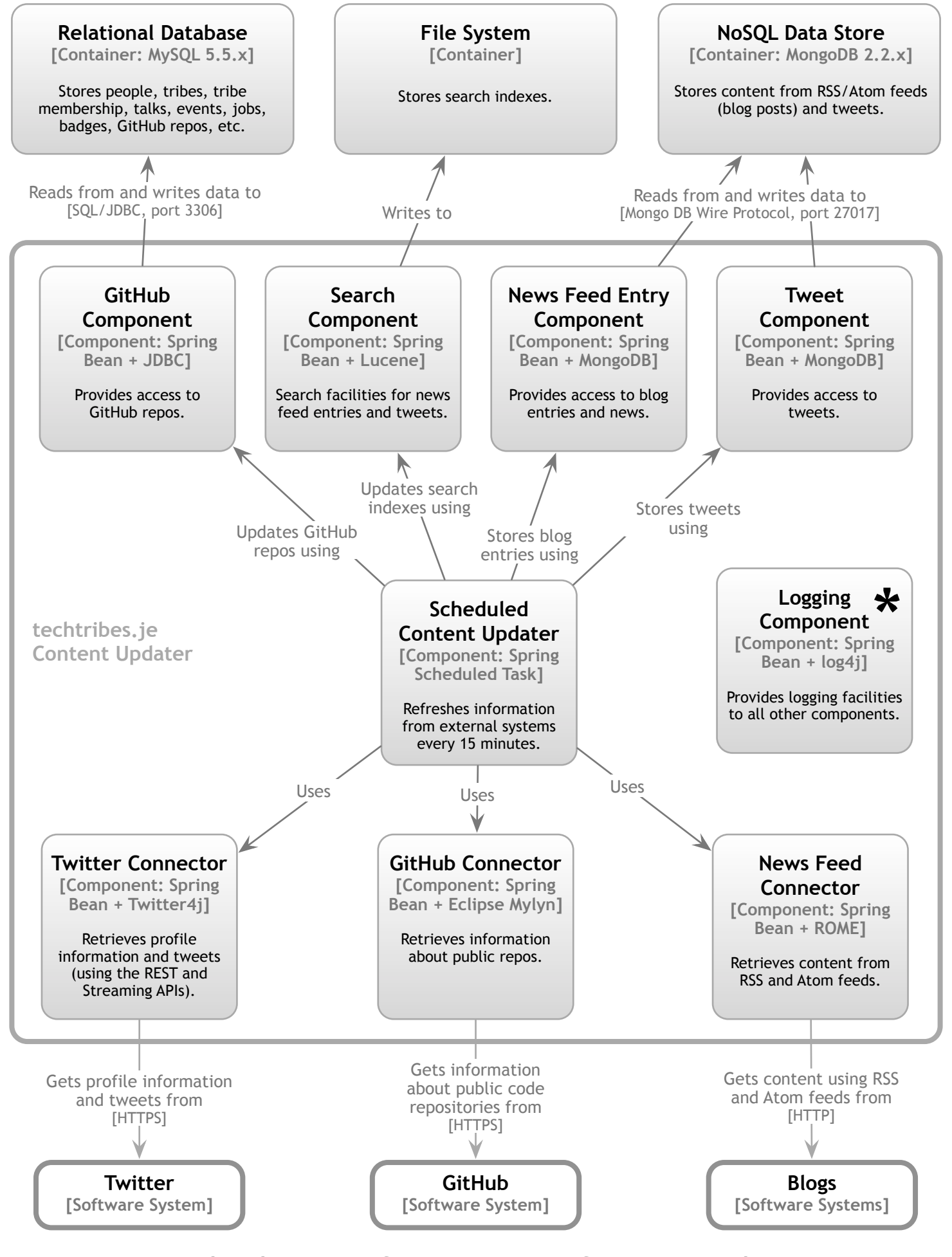

techtribes.je - Components - Content Updater

\* Used by all components